# **UDVGuard Low level communication (LLC)**

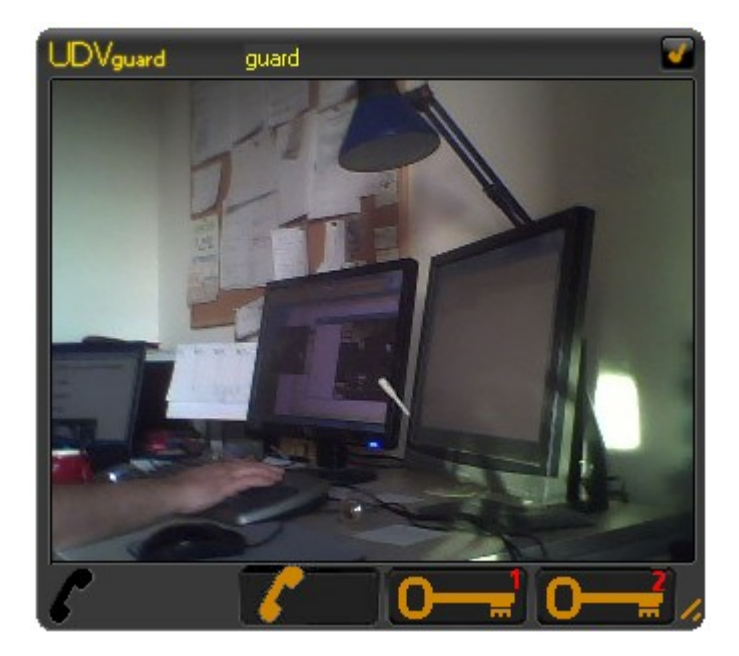

Version: 2.18 Language: English Date: 2011/10/24

### **Introduction:**

UDVGuard.exe is an ActiveX component communicating with the DoorPhone via Ethernet connections. The DoorPhone includes Linux operating system. On Linux there are some applications running, which communicate with UDVGuard program.

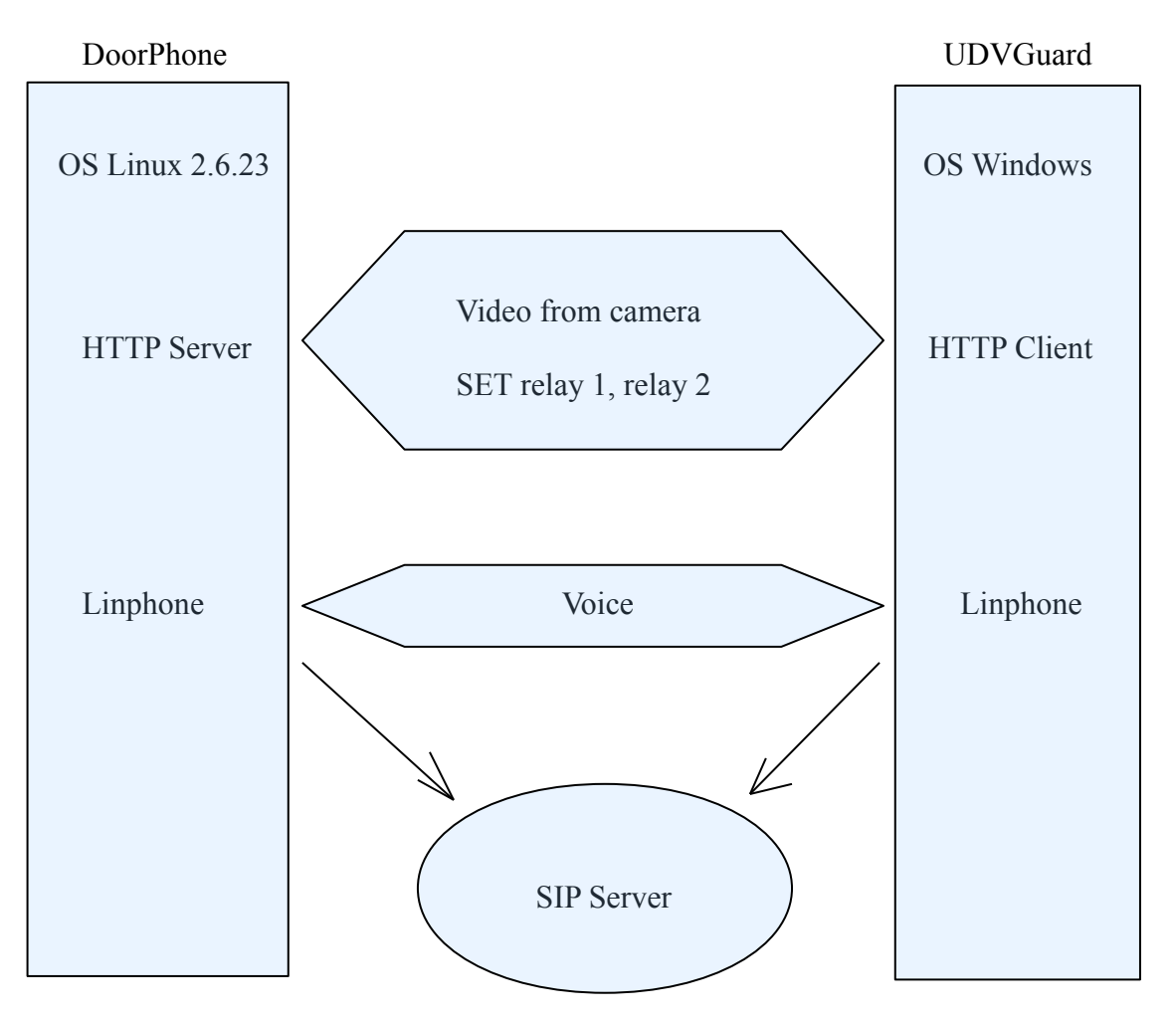

## **Video transfer from the camera:**

HTTP connection is used for the video transfer (port 80 as a standard).

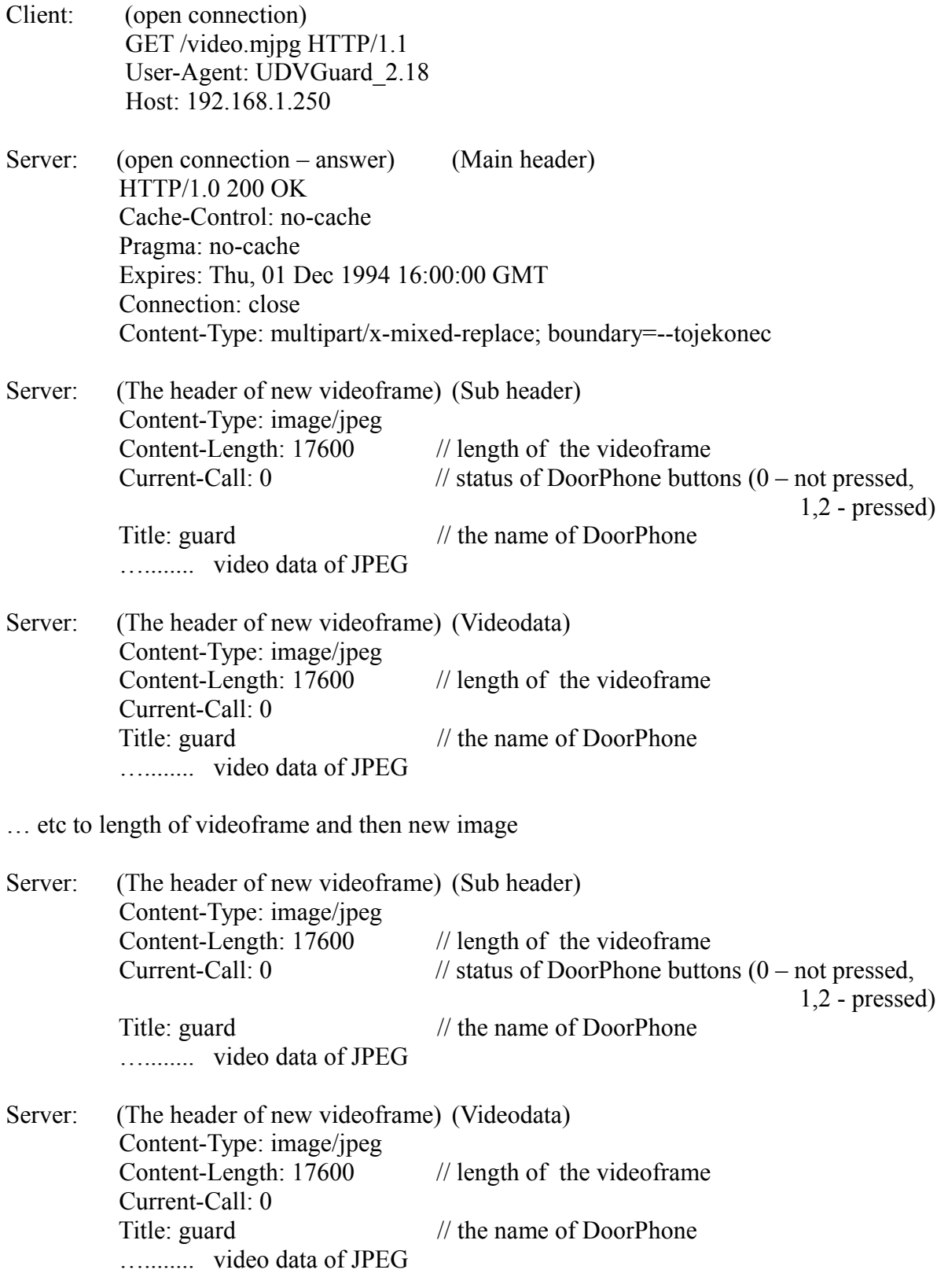

… etc while not disconnected

### **Set Relay:**

HTTP connection is used for setting the relay (port 80 as a standard).

Client: (open connection) GET /cgi-bin/remctrl.sh?id=relay1 HTTP/1.1 //relay1, relay2 User-Agent: UDVGuard\_2.18 Host: 192.168.1.250

Server: (answer) HTTP/1.1 200 OK Date: Thu, 01 Jan 1970 01:11:17 GMT Server: Boa/0.94.14rc20 Accept-Ranges: bytes Connection: close Content-type: text/html

(Close connection)

### **Call:**

Linphone, a standard softphone, is used for the voice transfer (making a phone call). See [www.linphone.org](http://www.linphone.org/) for more details.

#### **Connection Events:**

Connection Events provides events information and actual settings from DoorPhone to client. The client can not change this settings via connection Events.

Client: (open connection) GET /events.txt HTTP/1.1 User-Agent: UDVGuard\_2.18 Host: 192.168.1.250 Server: (answer) (actual settings of all internal parameters) HTTP/1.1 200 OK Cache-Control: no-cache Pragma: no-cache Expires: Thu, 01 Dec 1994 16:00:00 GMT Connection: keep-alive Content-Type: text/plain [global] (section name – global informations) VERSION="1.65" (item of this section – version of firmware)

 [basemy] SWITCH\_DAYNOC="0" SENSOR1\_ENABLE="1" (door sensor 1 present) SENSOR2\_ENABLE="1" (door sensor 2 present) [vidcap] (camera parameters) VID\_0\_NAME="IMAGE\_SIZE" VID 0 TITLE="Image size" VID\_0\_CTRL\_TYPE="menu" VID\_0\_VALUE="320x240" VID 0 DEFAULT="320x240" VID 0 ITEM 0 VALUE="640x480" VID 0 ITEM 0 TITLE="640 & times; 480" VID 0 ITEM 1 VALUE="352x288" VID 0 ITEM 1 TITLE="352 & times; 288" VID 0 ITEM 2 VALUE="320x240" VID 0 ITEM 2 TITLE="320 & times; 240" VID 0 ITEM 3 VALUE="176x144" VID 0 ITEM 3 TITLE="176 & times; 144" VID 0 ITEM 4 VALUE="160x120" VID 0 ITEM 4 TITLE="160 & times; 120" VID\_1\_NAME="IMAGE\_PER\_SEC" VID 1 TITLE="Frames per second" VID\_1\_CTRL\_TYPE="menu" VID\_1\_VALUE="2" VID\_1\_DEFAULT="2" VID 1 ITEM 0 VALUE="1" VID 1 ITEM 0 TITLE="1" VID\_1\_ITEM\_1\_VALUE="2" VID 1 ITEM 1 TITLE="2" VID\_1\_ITEM\_2\_VALUE="3" VID\_1\_ITEM\_2\_TITLE="3" VID\_1\_ITEM\_3\_VALUE="4" VID\_1\_ITEM\_3\_TITLE="4" VID 1 ITEM 4 VALUE="5" VID\_1\_ITEM\_4\_TITLE="5" VID\_2\_NAME="BRIGHTNESS" VID 2 TITLE="Brightness" VID\_2\_CTRL\_TYPE="int" VID\_2\_VALUE="50" VID\_2\_DEFAULT="0" VID\_2\_MIN="-64" VID\_2\_STEP="1" VID\_2\_MAX="127" VID\_3\_NAME="CONTRAST" VID\_3\_TITLE="Contrast" VID\_3\_CTRL\_TYPE="int" VID\_3\_VALUE="50" VID\_3\_DEFAULT="0" VID\_3\_MIN="0" VID\_3\_STEP="1" VID\_3\_MAX="95"

```
 VID_4_NAME="COLOUR"
 VID_4_TITLE="Saturation"
 VID_4_CTRL_TYPE="int"
 VID_4_VALUE="64"
 VID_4_DEFAULT="0"
 VID_4_MIN="0"
 VID_4_STEP="1"
 VID_4_MAX="150"
 VID_5_NAME="HUE"
VID 5 TITLE="Hue"
 VID_5_CTRL_TYPE="int"
 VID_5_VALUE="0"
VID_5_DEFAULT="0"
 VID_5_MIN="-40"
 VID_5_STEP="1"
 VID_5_MAX="40"
 VID_6_NAME="GAMMA"
 VID_6_TITLE="Gamma"
 VID_6_CTRL_TYPE="int"
 VID_6_VALUE="25"
VID 6 DEFAULT="25"
VID 6 MIN="1"
VID 6 STEP="1"
 VID_6_MAX="100"
 [net] (net settings)
DHCP CLIENTID="udv_guard" (the name of this DoorPhone)
 IP_ADDR="192.168.1.250" (his IP adress)
NET MASK="255.255.0.0" (his mask of site)
 [vcodec] (available video codecs)
 CODEC1="H263"
 CODEC2="H264"
 [video] (picture settings)
 IMAGE_SIZE="320x240"
 IMAGE_PER_SEC="2"
 BRIGHTNESS="50"
 COLOUR="64"
 CONTRAST="50"
 HUE="0"
 AUTOBRIGHT="1"
 QUALITY="4"
 WHITENESS="0"
LIGHT_FREQ="60"
 [numb1] (call numbers)
 DAY_BUTTON1=""
 NIGHT_BUTTON1=""
DAY_BUTTON2=""
 NIGHT_BUTTON2=""
DAY_BUTTON3=""
```
 NIGHT\_BUTTON3="" DAY\_BUTTON4="" NIGHT\_BUTTON4="" DAY\_BUTTON5="" NIGHT\_BUTTON5="" DAY\_BUTTON6="" NIGHT\_BUTTON6="" DAY\_BUTTON7="" NIGHT\_BUTTON7="" DAY\_BUTTON8="" NIGHT\_BUTTON8="" DAY\_BUTTON9="" NIGHT\_BUTTON9="" DAY\_BUTTON10="" NIGHT\_BUTTON10="" DAY\_BUTTON11="" NIGHT\_BUTTON11="" DAY\_BUTTON12="" NIGHT\_BUTTON12="" DAY\_BUTTON13="" NIGHT\_BUTTON13="" DAY\_BUTTON14="" NIGHT\_BUTTON14="" DAY\_BUTTON15="" NIGHT\_BUTTON15="" DAY\_BUTTON16="" NIGHT\_BUTTON16="" DAY\_BUTTON17="" NIGHT\_BUTTON17="" DAY\_BUTTON18="" NIGHT\_BUTTON18="" DAY\_BUTTON19="" NIGHT\_BUTTON19="" DAY\_BUTTON20="" NIGHT\_BUTTON20="" DAY\_BUTTON21="" NIGHT\_BUTTON21="" DAY\_BUTTON22="" NIGHT\_BUTTON22="" DAY\_BUTTON23="" NIGHT\_BUTTON23="" DAY\_BUTTON24="" NIGHT\_BUTTON24="" DAY\_BUTTON25="" NIGHT\_BUTTON25="" DAY\_BUTTON26="" NIGHT\_BUTTON26="" DAY\_BUTTON27="" NIGHT\_BUTTON27="" DAY\_BUTTON28="" NIGHT\_BUTTON28="" DAY\_BUTTON29=""

NIGHT\_BUTTON29="" DAY\_BUTTON30="" NIGHT\_BUTTON30="" DAY\_BUTTON31="" NIGHT\_BUTTON31="" DAY\_BUTTON32="" NIGHT\_BUTTON32="" DAY\_BUTTON33="" NIGHT\_BUTTON33="" DAY\_BUTTON34="" NIGHT\_BUTTON34="" DAY\_BUTTON35="" NIGHT\_BUTTON35="" DAY\_BUTTON36="" NIGHT\_BUTTON36="" DAY\_BUTTON37="" NIGHT\_BUTTON37="" DAY\_BUTTON38="" NIGHT\_BUTTON38="" DAY\_BUTTON39="" NIGHT\_BUTTON39="" DAY\_BUTTON40="" NIGHT\_BUTTON40="" DAY\_BUTTON41="" NIGHT\_BUTTON41="" DAY\_BUTTON42="" NIGHT\_BUTTON42="" DAY\_BUTTON43="" NIGHT\_BUTTON43="" DAY\_BUTTON44="" NIGHT\_BUTTON44="" DAY\_BUTTON45="" NIGHT\_BUTTON45="" DAY\_BUTTON46="" NIGHT\_BUTTON46="" DAY\_BUTTON47="" NIGHT\_BUTTON47="" DAY\_BUTTON48="" NIGHT\_BUTTON48="" DAY\_BUTTON49="" NIGHT\_BUTTON49="" DAY\_BUTTON50="" NIGHT\_BUTTON50="" DAY\_BUTTON51="" NIGHT\_BUTTON51="" DAY\_BUTTON52="" NIGHT\_BUTTON52="" DAY\_BUTTON53="" NIGHT\_BUTTON53="" DAY\_BUTTON54="" NIGHT\_BUTTON54="" DAY\_BUTTON55=""

NIGHT\_BUTTON55="" DAY\_BUTTON56="" NIGHT\_BUTTON56="" DAY\_BUTTON57="" NIGHT\_BUTTON57="" DAY\_BUTTON58="" NIGHT\_BUTTON58="" DAY\_BUTTON59="" NIGHT\_BUTTON59="" DAY\_BUTTON60="" NIGHT\_BUTTON60="" DAY\_BUTTON61="" NIGHT\_BUTTON61="" DAY\_BUTTON62="" NIGHT\_BUTTON62="" DAY\_BUTTON63="" NIGHT\_BUTTON63="" DAY\_BUTTON64="" NIGHT\_BUTTON64="" [audio] (available audio codecs) CODEC1="PCMU" CODEC2="PCMA" CODEC3="G726-32" CODEC4="GSM" [trig] TRIG\_SEN1\_MODE="" TRIG\_SEN1\_DAYNIGHT="" TRIG\_SEN1\_DAY="" TRIG\_SEN1\_NIGHT="" TRIG\_SEN1\_PHONE="" TRIG\_SEN1\_TIMERUN="" TRIG\_SEN1\_HANDLECALL="" TRIG\_SEN2\_MODE="" TRIG\_SEN2\_DAYNIGHT="" TRIG\_SEN2\_DAY="" TRIG\_SEN2\_NIGHT="" TRIG\_SEN2\_PHONE="" TRIG\_SEN2\_TIMERUN="" TRIG\_SEN2\_HANDLECALL="" TRIG\_TIMEDELAY="" [time] TIME\_CALL="" NUMBER\_RING="" TIME\_BETW\_BUTTON="" TIME\_CALLDOWN="" TIME\_BEFORE\_CALL=""

ACOUSTIC\_RING=""

 [lang] (localization) LANG=".e.tina"

[base] MODE\_NUMBSELECT="" CHAR\_CALLDOWN1="" CHAR\_CALLDOWN2="" CHAR\_CALL\_ADVANCED="" CODE\_DAY="" CODE\_NIGHT="" KEYB\_MODE="" KEYB\_POSITION="" BACKLIGHT\_MODE=""

 [sip] (SIP server settings) SIP\_SERVER\_PORT="5060" SIP\_REGISTRAR\_PORT="5060" SIP\_ACCOUNT\_EXPIRE="600"

 [ui] (user interfaces) VID\_WWW\_ENABLE="1" VID\_RTP\_ENABLE="1" VID\_SURVEILLANCE\_ENABLE="1" HTTP\_PORT="80" TELNET\_ENABLE="0"

 [stat] STAT\_SW\_VERSION="" STAT\_DAY="" STAT\_RESET\_CNT=""

Server: (answer) (starting events)

 [evstat] (call off) EVENT="CALL"  $CALI = "$ 

 [evstat] (relay 1 off) EVENT="GUARD" MESSAGE="1S0"

 [evstat] (relay 2 off) EVENT="GUARD" MESSAGE="2S0"

 [evstat] (door sensor 1 on, valid if sensor 1 enabled) EVENT="GUARD" MESSAGE="1D1"

 EVENT="GUARD" MESSAGE="2D1"

[evstat] (door sensor 2 on, valid if sensor 2 enabled)

Server: (answer) (events on run)

 [event] (relay 1 on) EVENT="GUARD" MESSAGE="1S1"

Server: (answer) (events on run)

 [event] (relay 1 off) EVENT="GUARD" MESSAGE="1S0"

Server: (answer) (events on run)

 [event] (incomming call to DoorPhone) EVENT="CALL" CALL="I" FROM="sip:UDVGuard\_2.18@192.168.1.1"  $REQ="p:192.168.1.250"$ 

Server: (answer) (events on run)

 [event] (call off) EVENT="CALL" CALL=""

Server: (answer) (events on run)

# (time stamp "connection ready")

…. etc